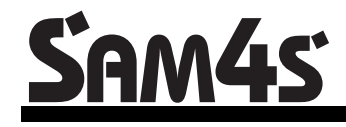

*ER-420M Electronic Cash Register AU*

# **Operation and Program Manual**

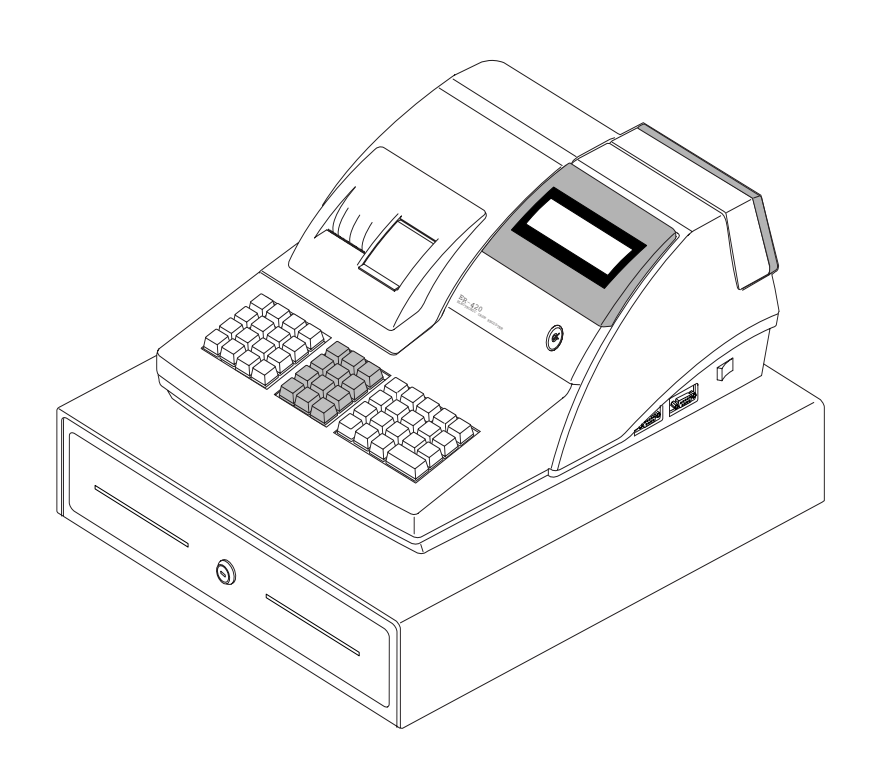

All specifications are subject to change without notice

JK68-60964P(Rev.02) From *ER-420M* v1.0 up to v2.1

# **Contents**

#### **Getting Started**

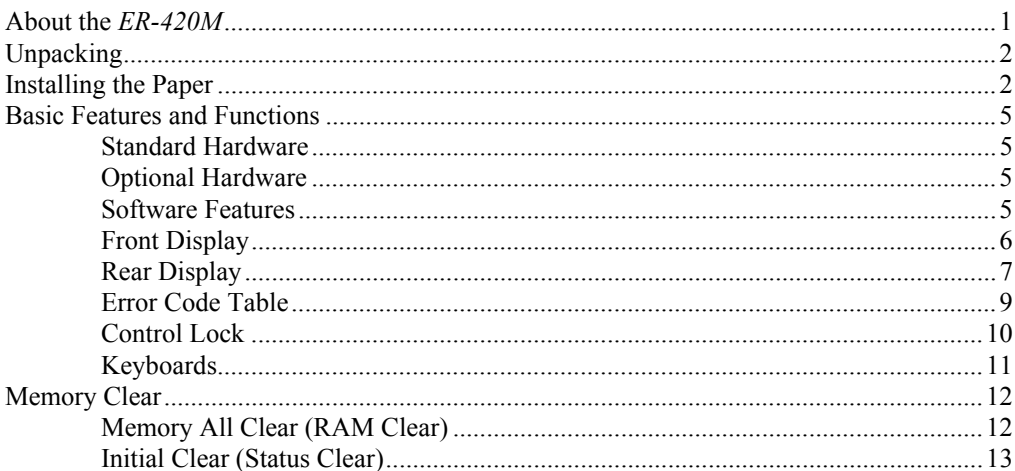

### **Operating Instructions**

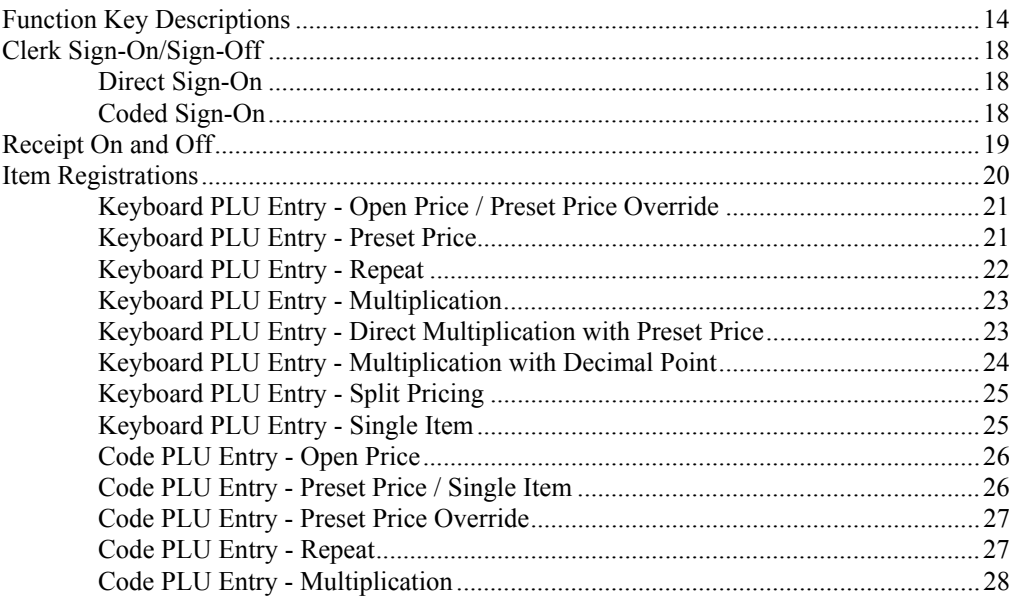

 $\mathbf{1}$ 

 $14$ 

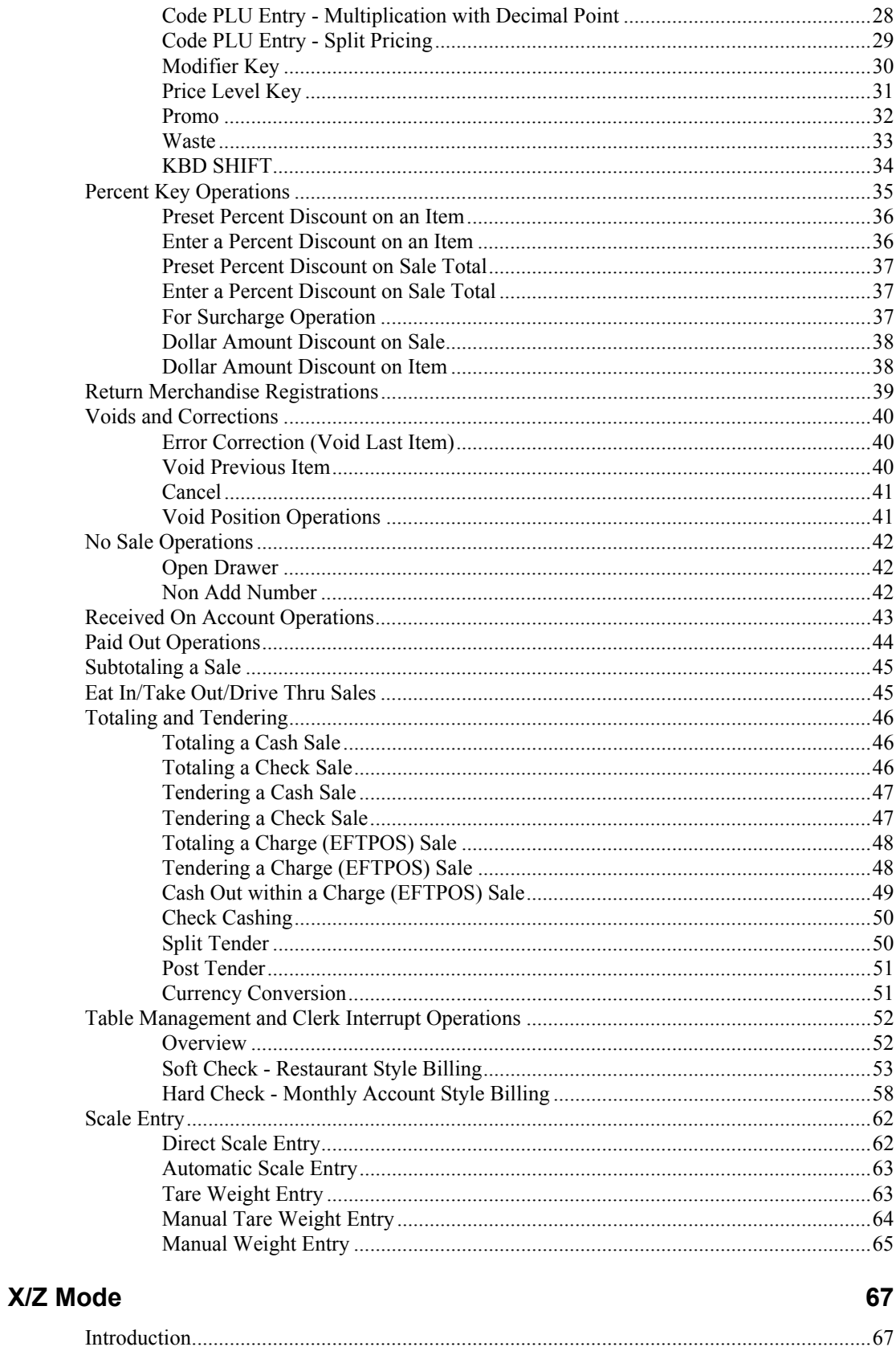

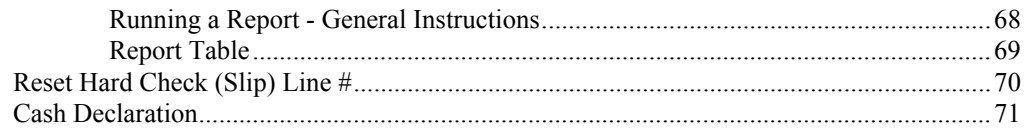

#### **Service Mode Programming**

83

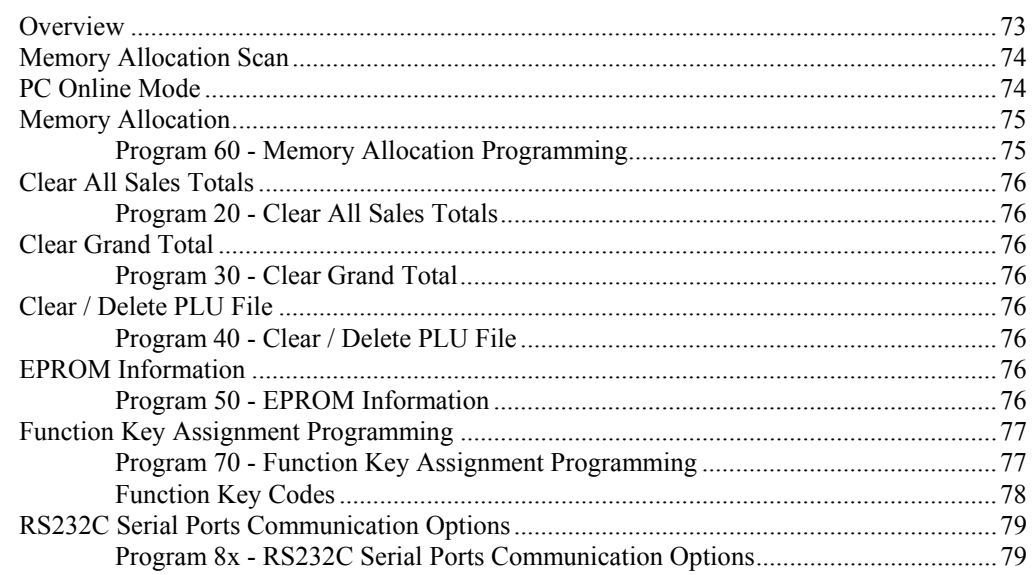

#### **Program Mode Programming**

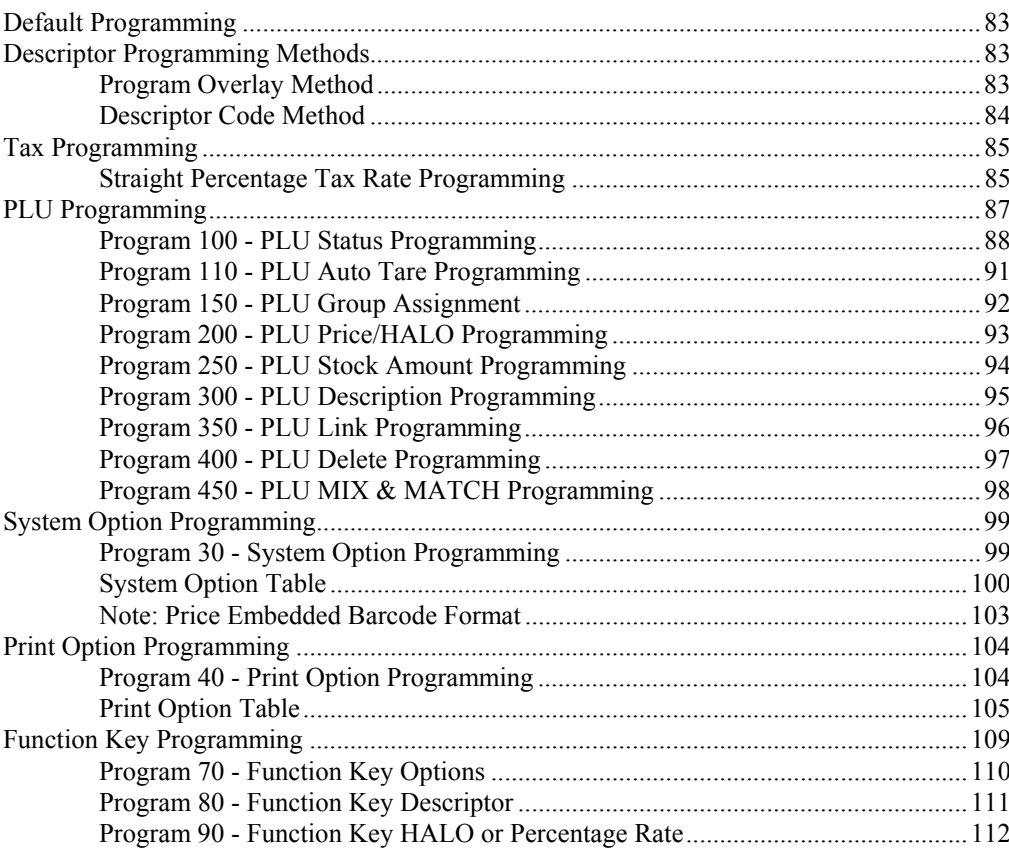

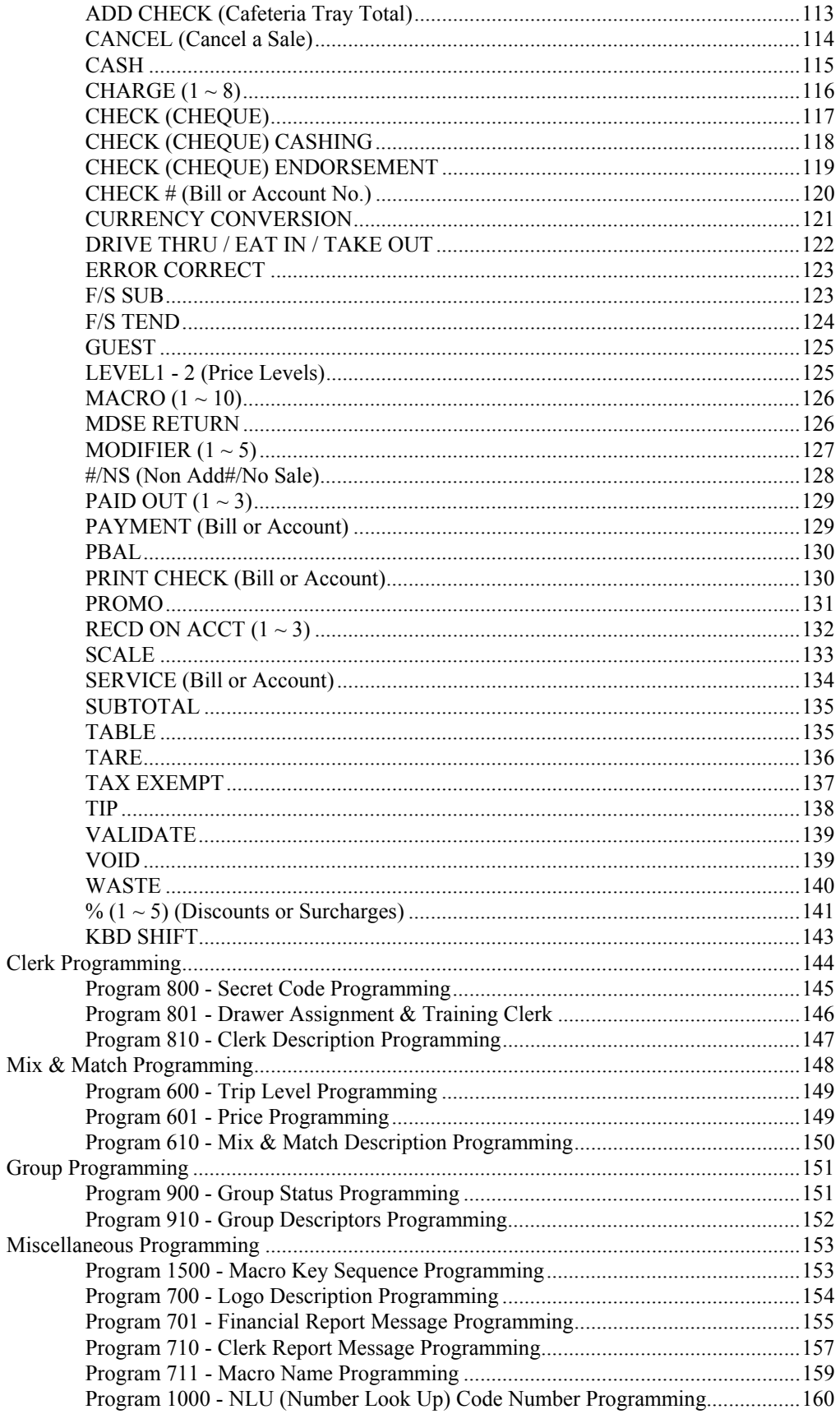

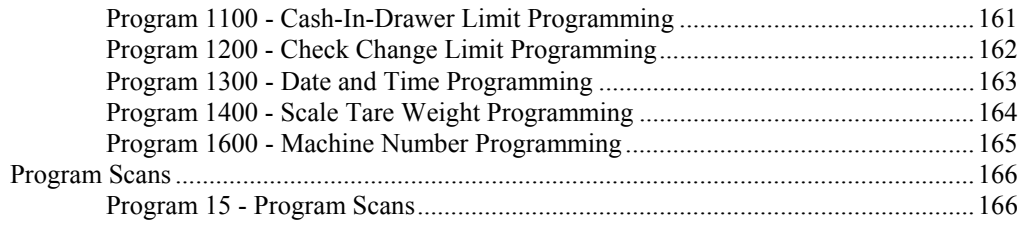

## **Sample Reports**

#### 169

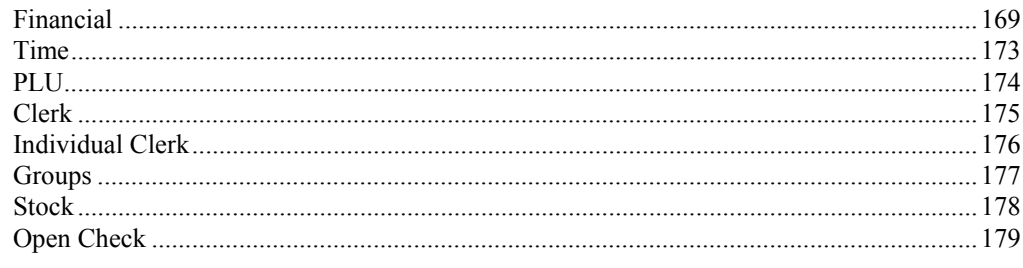

This is a "Table of Contents preview" for quality assurance

The full manual can be found at<http://the-checkout-tech.com/estore/catalog/>

We also offer free downloads, a free keyboard layout designer, cable diagrams, free help and support.

*[http://the-checkout-tech.com](http://the-checkout-tech.com/) : the biggest supplier of cash register and scale manuals on the net*